文章编号:1000-582X(2011)12-115-06

# 使用前景/背景区域率失真特性的码率控制方法

明<sup>1</sup>,常义林<sup>1</sup>,杨付正<sup>1</sup>,万  $J$ 帅 $<sup>2</sup>$ </sup> 李

(1. 西安电子科技大学 综合业务网理论及关键技术国家重点实验室,陕西 西安 710071; 2. 西北工业大学 电子信息学院,陕西 西安 710129)

要:为提高视频编码器码率控制的性能,根据视频内容将视频帧划分成包含主要运动物体 摘 的前景区域和相对静止背景的背景区域,分析各区域的率失真特性,提出一种适用于 H. 264/AVC 编码器的基于区域的宏块层码率控制方法,比特分配中,根据宏块的区域信息确定加权因子,自适 应地为重要宏块分配较大的目标比特预算,不同区域使用对应参数的二次模型确定宏块量化参数 (quantization parameter, QP),并以已编码宏块的 QP 为参考调整计算所得 QP,以降低前景与背景 区域间、相邻宏块间的编码质量波动. 宏块编码结束后,根据实际编码信息更新各区域的码率控制 参数. 实验测试表明,提出方法能够有效降低实际码率与目标码率之间的相对偏差,提高编码效率 和解码恢复视频的主观质量。

关键词:前景区域;背景区域;率失真;码率控制;视频编码 中图分类号: TN919.8 文献标志码:A

# Rate control using the rate-distortion properties of the foreground and background regions

# LI Ming<sup>1</sup>, CHANG Yi-lin<sup>1</sup>, YANG Fu-zheng<sup>1</sup>, WAN Shuai<sup>2</sup>

(1. State Key Laboratory of Integrated Services Networks, Xidian University, Xi'an 710071, Shaanxi, P. R. China; 2. School of Electronics and Information, Northwestern Polytechnical University, Xi'an 710129, Shaanxi, P.R. China)

Abstract: In order to improve the rate control performance of video encoder, video frames are segmented into two regions according to the video content, i. e. the foreground region containing the main moving objects and the background region containing the relatively static scene. The rate-distortion properties of the two regions are analyzed. Based on the analyses, a novel region-based macroblock layer rate control method for H. 264/AVC is proposed. For the bit allocation process, more target bits can be assigned to the important macroblocks by employing an adaptive factor determined by the region information. Then, the quantization parameter (QP) is computed by using the quadratic model with different parameters related to the two regions. The computed QP is further adjusted to suppress the coding quality fluctuation between the two regions, as well as the quality fluctuation among the consecutive macroblocks. Finally, the rate control parameters are updated after coding the current macroblock. Experimental results demonstrate the mismatches between the actual coding bit-rates and the target bit-rates are reduced, while the coding performance of the encoder and the subjective visual quality of the reconstructed video are improved.

收稿日期:2011-06-19

基金项目:国家自然科学基金资助项目(60772134;60902052;60902081);高等学校学科创新引智计划资助项目(B08038);国 家教育部博士点专项基金资助项目(20096102120032);陕西自然科学基金资助项目(SJ08F03)

作者简介:李 明(1983-),男,西安电子科技大学博士研究生,主要从事多媒体通信方向研究,(Tel)15850611459;

<sup>(</sup>E-mail) liming xidian@yahoo.com.cn.

116

第 34 卷

Key words: foreground region; background region; rate-distortion; rate control; video coding.

考虑信道传输带宽、缓冲区、时延等限制条件, 为使解码器输出恢复视频的质量尽可能高,码率控 制成为视频编码器的重要组成部分[1]。即使对于不 受信道传输带宽限制的视频存储应用,由于解码器 缓冲区的容量有限,码率控制也是必不可少的。目 前,在适用于 H. 264/AVC[2-4] 的码率控制方案[5-10] 中, H. 264/AVC 参考软件将 IVT-G012<sup>[5]</sup> 和 IVT-W042[10] 作为推荐使用的码率控制方案。

通常,可以根据视频内容将当前编码帧划分成 2个区域:包含主要运动物体的前景区域和包含相 对静止背景的背景区域。在多数视频应用中,用户 往往更加关注前景区域中的运动物体,例如视频会 议,视频监控等. 这就要求编码器为前景区域适当 分配较多的编码资源,保证前景区域的编码质量. 这可以在编码器的码率控制单元中实现[11-13]。目 前,现有方法首先根据视频内容将当前编码帧划分 成前景区域和背景区域;然后计算能够反映各宏块 重要性的加权因子;在宏块层比特分配过程中,编码 器根据该加权因子为各宏块确定目标比特预算,从 而保证对主观质量影响较大的前景区域的编码质 量。尽管如此,现有方法在设计宏块层码率控制方 法的过程中,并没有考虑前景区域和背景区域的率 失真特性之间的差异。

首先对前景区域和背景区域的率失真特性进行 了实测分析,根据实测结论给出了码率控制方法的 设计过程中需要考虑的要点;然后在此基础上设计 了一种适用于 H. 264/AVC 编码器的宏块层码率控 制方法。该方法首先根据当前块所在区域的信息 (包括实际编码信息),确定当前编码宏块的目标比 特预算;然后使用相应区域的二次模型计算量化参 数 (quantization parameter, QP), 并对计算所得的 QP作进一步调整以降低相邻编码宏块间以及区域 边界处的编码质量的波动;最后根据宏块的实际编 码信息更新各区域的码率控制参数。

#### 前景/背景区域率失真特性分析  $\mathbf{1}$

根据视频内容特别是物体的运动信息,可以将 当前编码帧划分成前景区域和背景区域。其中,前 者包含了视频中的主要运动物体,后者主要包含视 频中相对静止的背景。这里,可根据亮度分量的直 接帧差信号近似地将视频帧划分成前景区域和背景 区域,如图1所示。

率失真模型是常用的描述率失真特性的方法,

是视频编码器码率控制的基础。将使用 H. 264/ AVC 的编码器[14] 实测、分析前景区域和背景区域 的率失真特性, 这里的率失真特性包括编码码率与 量化步长、以及失真(用峰值功率信噪比(peak signal-to-noise ratio, PSNR) 度量)与量化步长之间 的关系. 实测结果如图 2 所示。

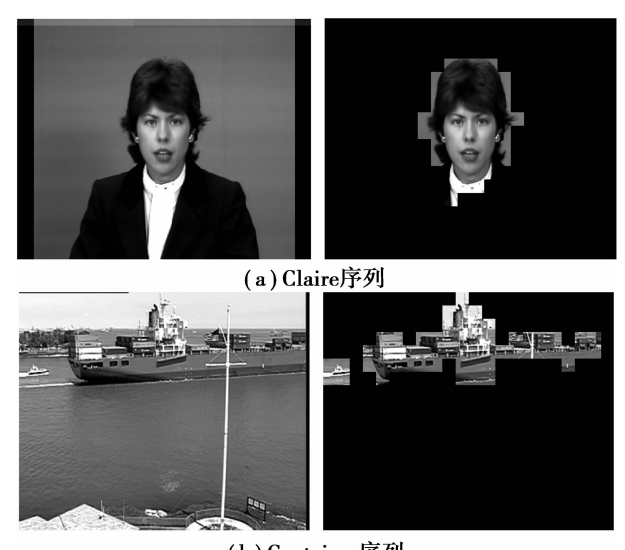

(b) Container序列

图 1 前景区域示例

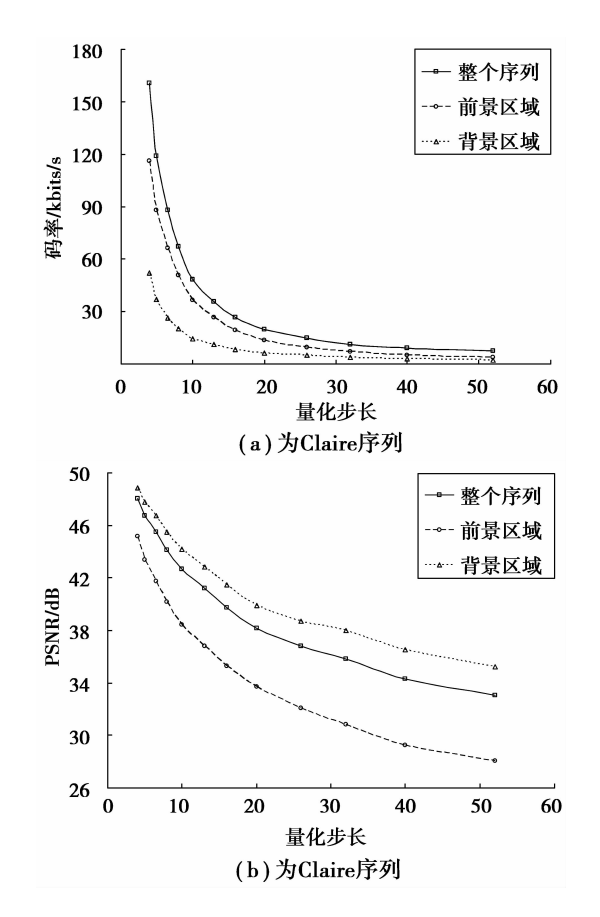

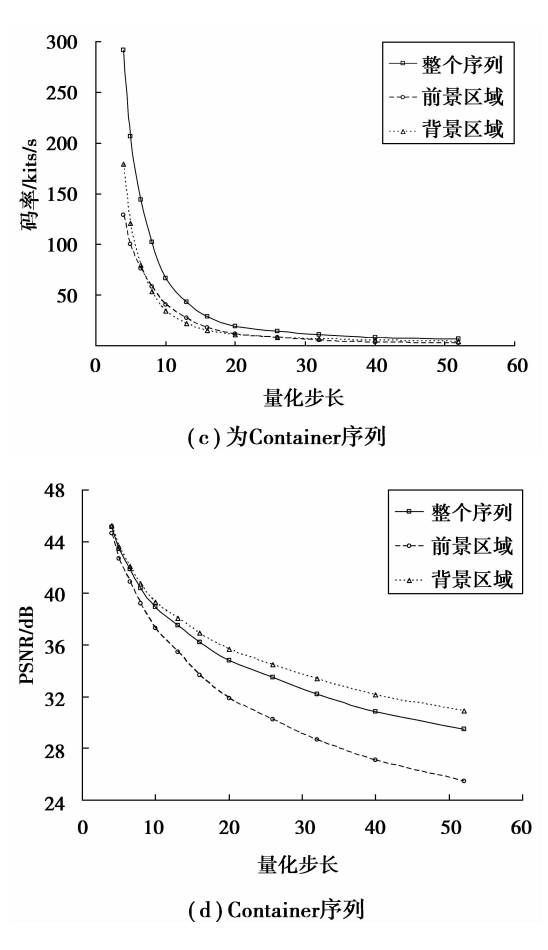

图 2 前景/背景区域的率失真特性

分析前景区域和背景区域率失真特性的实测数 据,可得到如下结论

1) 前景区域、背景区域以及整个序列的率失真 特性是不同的,特别是前景区域和背景区域的率失 真曲线差异很大,主要体现在:在不同的码率区间 内,前景区域和背景区域的率失真曲线的斜率不同, 即增加相同的码率, 前景区域和背景区域所能获得 的编码增益是不同的。特别地,在低码率区域背景 区域率失真曲线的斜率较大。并且当编码码率超过 某个值时,继续增加编码码率,背景区域编码质量的 提高并不明显,但前景区域的编码质量尚有较大的 提升空间。

2)分析前景区域和背景区域中的各宏块编码模 式可知,前景区域中的宏块多选用较为"精细"的预 测模式 $(\text{m}$  Inter  $8\times8$ 、Inter  $4\times4$  模式等), 而背景 区域中的宏块则多选用较为"粗糙"的预测模式(如 P-Skip、Inter 16×16 模式等)。这就使得不同区域 中宏块的头信息(头信息句括模式划分、运动矢量等 信息)开销比特数差异很大,前景区域的平均每宏块 头信息开销通常远大干背景区域。

3)由于前景区域中主要包含运动物体,而背景 区域中为相对静止的背景,因此,前景区域宏块的预 测差通常大于背景区域中的宏块。这就使得前景区 域中宏块的预测差信号的能量和纹理编码比特数通 常远大于背景区域。

## 9 基于区域的宏块层码率控制方法

不同区域中宏块的率失真特性是不同的,目前 普遍采用的根据全序列的编码率失真特性确定每个 宏块的编码参数的方法是不恰当的[5-10]。因此,需 要在编码参数的确定过程中,考虑当前待编码宏块 所在的区域以及该区域已有的编码信息,从而为宏 块确定合适的编码参数。从这个方面出发,结合上 节中的分析结论, 提出了一种适用于 H. 264/AVC 的基于区域的宏块层码率控制方法。

假设当前编码块为帧中的第 $i \wedge \overline{z}$ 块, $F_{\text{FB}}(i)$ 为 其区域标记。若宏块位于前景区域,则  $F_{FB}(i)$ 的值 为  $1$ ; 若位于背景区域, 则  $F_{FB}(i)$  的值为  $0_s$  提出的 码率控制方法的具体流程详述如下。

### 2.1 宏块层比特分配

通常,人眼更加关注前景区域中的主要运动物 体。同时,使用帧差划分区域的方法,通常情况下会 将帧间预测差较大的宏块划分到前景区域中。对于 帧间编码而言,前景区域中的宏块往往需使用比背 景区域中的宏块更多的编码比特数。因此,在宏块 层的比特分配过程中,需要考虑帧间预测编码的特 点,适当地为前景区域中的宏块分配较大的目标比 特预算,从而保证前景区域的编码质量,提高帧间编 码的效率。另一方面,考虑到背景区域中较大的编 码失真也会引起人眼的注意,导致人眼对恢复视频 的主观质量评价降低,这就要求在宏块层比特分配 过程中,不能过度地压低背景区域宏块的目标比特 预算。这里,提出的方法根据编码当前宏块时的剩 余帧层可用目标比特数(所在区域的加权因子以及 帧间预测差的预测值,计算当前宏块的纹理编码目 标比特预算,如式(1)所示

 $T_{MB} = \omega(i) \cdot f_{rb}(i) - N_{NT}(i)$ , (1) 其中: $T_{MB}$ 为当前宏块(假设为帧中的第 $i \wedge \overline{z}$ 块)的 目标比特预算; $f_{\text{rb}}(i)$ 为编码当前宏块前剩余帧层可 用目标比特数; $N_{NT}(i)$ 为当前宏块头信息开销比特 数的预测值; $\omega(i)$ 为当前宏块所在区域的加权因子, 可根据宏块所在区域的编码信息自适应确定,如下 所示

118

重庆大学学报

$$
\omega(i) = \begin{cases}\n\frac{[E_{\text{pred}}(i)]^2}{\sum_{m=i}^{N_{\text{MB}}-1} \{[w_F + F_{\text{FB}}(m) \cdot (1 - w_F)] \cdot [E_{\text{pred}}(m)]^2\}} & , F_{\text{FB}}(i) = 1; \\
\frac{[E_{\text{pred}}(i)]^2}{\sum_{m=i}^{N_{\text{MB}}-1} \{[w_B - (1 - F_{\text{FB}}(m)) \cdot (w_B - 1)] \cdot [E_{\text{pred}}(m)]^2\}} & , F_{\text{FB}}(i) = 0, \n\end{cases}
$$
\n(2)

式中: NMB表示帧中所包含的宏块数; wF 和 wB 分别 为前景区域常数和背景区域常数,试验测得二者的 经验值分别是 0.91 和 1.23;  $E_{\text{pred}}(m)$ 表示帧中第 m 个宏块与其预测块之间的平均绝对误差(mean absolute error, MAD) 的预测值, 计算方法如下

$$
E_{\text{pred}}(m) = \begin{cases} C_{\text{F1}} \cdot E_{\text{ref}}(m) + C_{\text{F2}} & F_{\text{FB}}(m) = 1; \\ C_{\text{BI}} \cdot E_{\text{ref}}(m) + C_{\text{B2}} & F_{\text{FB}}(m) = 0, \end{cases} \tag{3}
$$

式中: Eref (m) 为预测参考, 其值为前帧同位置宏块 的实际 MAD 值;  $(C_{F1}$ ,  $C_{F2}$ ) 和 $(C_{B1}$ ,  $C_{B2}$ ) 分别为前景 区域和背景区域的 MAD 线性预测模型[5-9] 系数,其 值根据各区域宏块的实际编码数据进行更新。

因为各区域中宏块头信息开销比特数差异较 大,所以仅使用与当前宏块位于相同区域中的已编 码宏块的实际头信息开销比特数来计算式(1)中的  $N_{\rm NT}(i)$ 。对于前景区域中的宏块,其计算方法如式 (4)、(5)所示

$$
N_{\text{temp}}(L) = \left(1 - \frac{1}{L}\right) \cdot \left[N_{\text{temp}}(L-1)\right] + \frac{N_{\text{ANT}}(L)}{L},\tag{4}
$$
\n
$$
N_{\text{NT}}(i) = \left[N_{\text{temp}}(L)\right] \cdot \frac{L}{N_{\text{FMB}}} + N_{\text{PF}} \cdot \left(1 - \frac{L}{N_{\text{FMB}}}\right),\tag{5}
$$

式中:L为当前宏块编码前,前景区域中已编码的宏 块数;NANT(L)表示前景区域中第L个编码宏块的 实际头信息开销比特数, NFMR 表示当前帧的前景区 域所句含的宏块数。背景区域中宏块头信息开销预 测方法与此相同,只需将式(4)、(5)中相应的参数换 成背景区域的参数即可,这里不在赘述。

#### 2.2 确定宏块的 OP

根据当前宏块的纹理目标比特预算及其所在的 区域,使用二次模型[15] 计算宏块的量化步长值,如 式(6)所示

$$
T_{MB} = \begin{cases} E_{\text{pred}}(i) \cdot (X_{\text{FI}} \cdot \Delta + X_{\text{FI}} \cdot \Delta^{-2}), F_{\text{FB}}(i) = 1; \\ E_{\text{pred}}(i) \cdot (X_{\text{BI}} \cdot \Delta + X_{\text{BI}} \cdot \Delta^{-2}), F_{\text{FB}}(i) = 0, \\ 6) \end{cases}
$$

式中: Δ表示量化步长, 并根据 H. 264/AVC 标准, 将其转换为相应的 QP 值(记为 Q<sub>0</sub>);  $(X_{F1}, X_{F2})$ 和  $(X_{\text{BI}}, X_{\text{B2}})$ 分别为前景区域和背景区域的二次模型

系数,其值根据各区域宏块的实际编码数据进行 更新。

为降低相邻宏块之间、相邻帧之间、特别是同一 帧中前景区域和背景区域之间的编码质量的波动, 需要根据当前宏块所在区域及相邻宏块的 QP 对计 算得到的 QP (即 Q。) 进行调整, 其过程如图 3 所示。

图中, QpF和 QpB分别表示前景区域和背景区域 中最近一个已编码宏块的实际 QP; QAvE表示前帧中 所有宏块的平均 QP; MAX $(a, b)$ 和 MIN $(a, b)$ 分别 返回实数 a 和 b 中的最大值和最小值; [Q<sub>D</sub>, Q<sub>U</sub>]表 示 QP 的容许取值范围; Qc 为用于编码当前宏块 的QP。

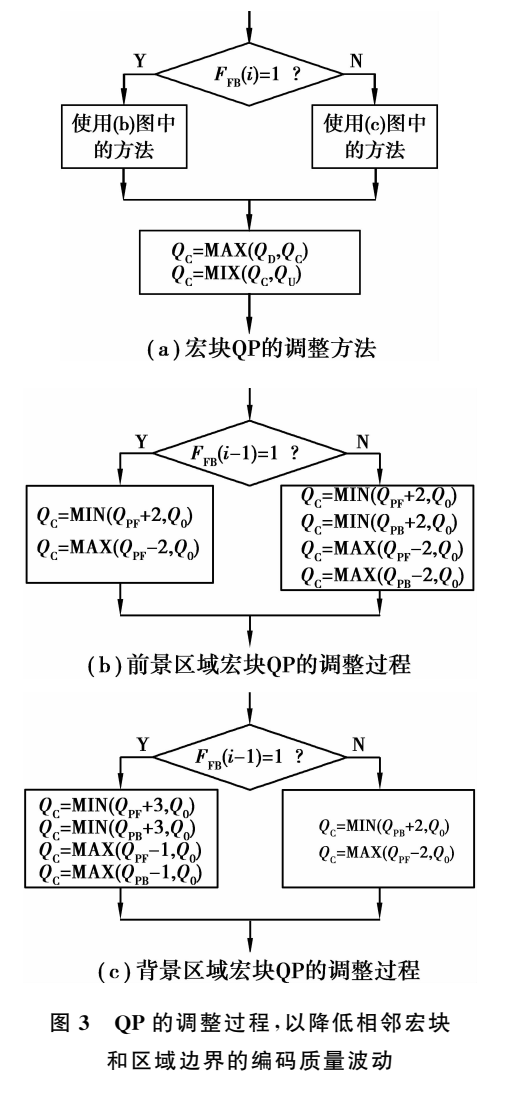

#### 2.3 码率控制参数的更新

当前宏块编码结束后,编码器根据其所在的区 域及实际编码数据更新码率控制参数. 这里,参数 更新过程的主要任务是根据当前宏块以及与该宏块 位于相同区域中的已编码宏块的的实际纹理编码比 特数、量化步长、MAD 值, 使用线性回归的方法[14] 更新前景区域和背景区域的二次模型参数 $((X_{\rm F1}),$  $X_{\text{\tiny F2}}$ ),  $(X_{\text{\tiny B1}}$ ,  $X_{\text{\tiny B2}}$ ))和 MAD线性预测模型的参数  $((C_{F1}, C_{F2}), (C_{B1}, C_{B2}))$ 

## 3 实验结果与性能分析

笔者提出的宏块层码率控制方案应用在 H. 264/AVC 的参考软件模型 JM10.2 中, 使用 Claire 和 Container 两个标准测试序列来比较所提出的方 法(实验结果中标记为"Proposed")与 JM10.2 中推 荐使用的方法(标记为"JM RC")的性能;并使用 JVT-AE07<sup>[16]</sup>中的方法计算平均增益。

### 3.1 平均编码性能

实验结果如表 1 和表 2 所示. 与推荐使用的宏 块层码率控制方法相比,提出方法的编码性能平均 提高了 0.20 dB,最高可达 0.23 dB; 实际编码码率 与目标码率之间的平均相对误差从 0.41%下降到 0.18%. 这里,相对误差的计算公式如下

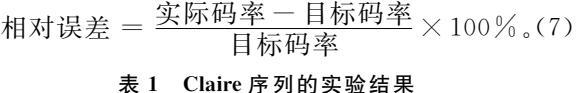

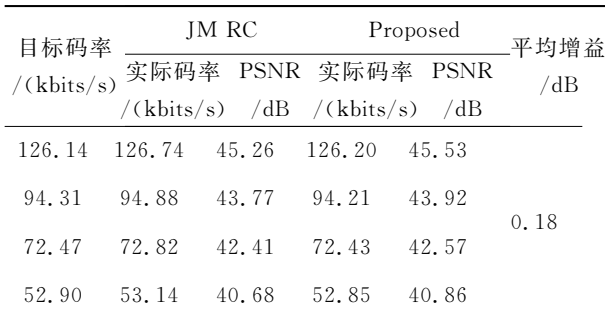

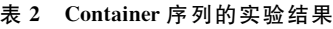

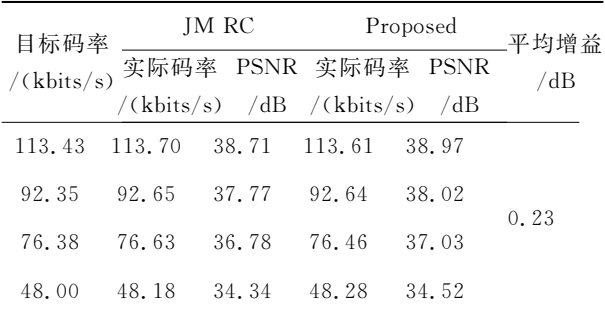

#### 3.2 前景区域的编码效率

前景区域编码的率失真曲线如图 4 所示。图 中,使用前景区域总的编码比特数来表征其编码码 率。由图可见,提出方法的率失真曲线始终位于推 荐方法的上方,即在同码率下,提出方法的前景区域 编码质量优于推荐方法。

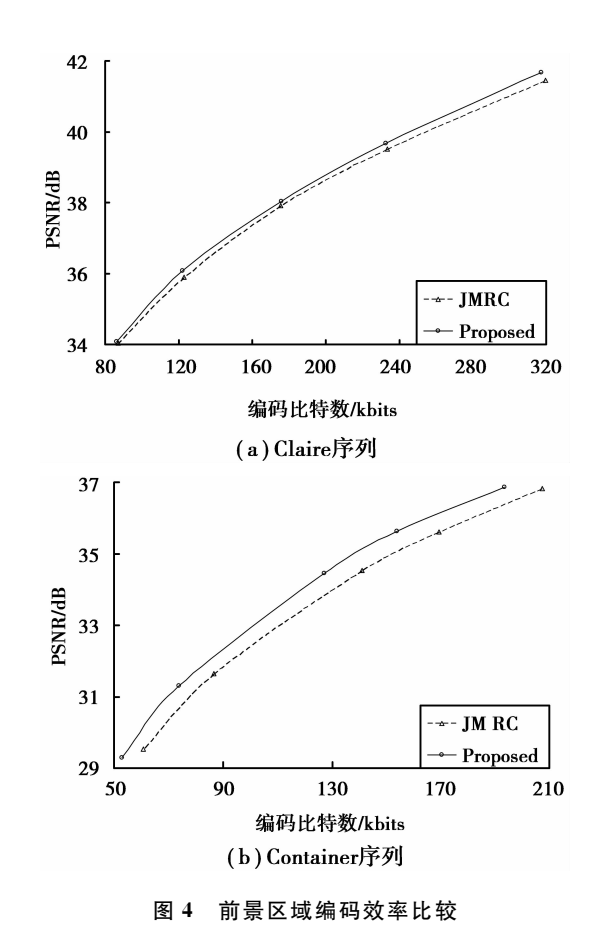

### :8: 主观编码质量比较

主观编码质量比较的实例如图 5 所示。由图可 见,在使用推荐方法的解码恢复图像中,主持人的嘴 边存在一处明显失真;而使用提出方法的解码恢复 图像中并未见明显失真。

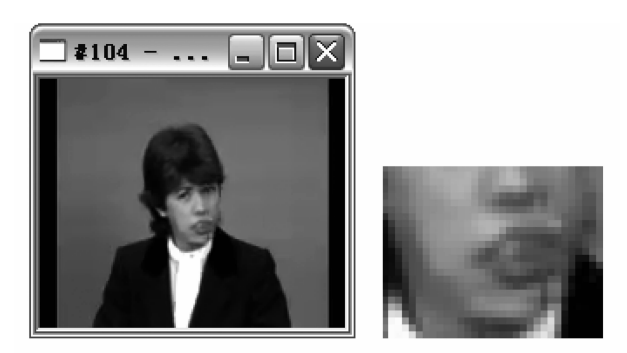

 $(a)$  JM RC

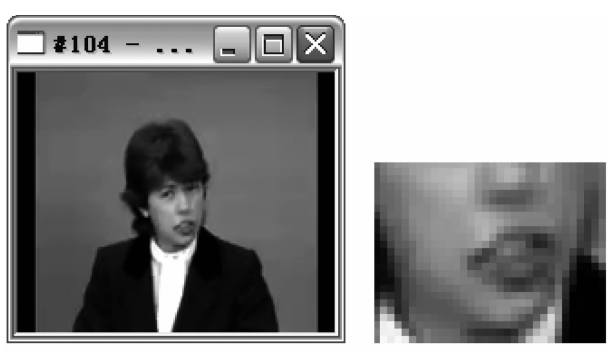

<sup>(</sup>b) Proposed

图 5 主观编码质量比较

#### 语 结  $\overline{\mathbf{4}}$

为提高视频编码器码率控制的性能,提出一种 适用于 H. 264/AVC 的基于区域的宏块层码率控制 方法。该方法在比特分配、QP的确定和码率控制 参数的更新过程中考虑了不同区域的编码率失真特 性,注重于提高前景区域的编码效率。实验结果表 明,使用提出的方法,降低了实际编码码率与目标码 率之间的相对误差,提高了平均编码质量、前景区域 的编码效率以及解码重建图像的主观质量。

#### 参考文献:

- [1] CHEN Z C, NGAN K N. Recent advances in rate control for video coding [J]. Image Communication,  $2007, 22(1)$ , 19-38.
- [2] MARPE D, WIEGAND T, SULLIVAN G J. The H. 264/MPEG4 advanced video coding standard and its applications [J]. IEEE Communications Magazine,  $2006, 44(8)$ : 134-143.
- [3] ITU Telecom. Advanced video coding for generic audiovisual services, ITU-T Recommendation H. 264 and ISO/IEC 14496-10 AVC Standard [S]. Geneva: Standardization Sector of ITU-T, 2009.
- $\lceil 4 \rceil$  SULLIVAN G I, WIEGAND T. Video compression from concepts to the H. 264/AVC standard  $\lceil J \rceil$ . Proceedings of the IEEE, 2005, 93 (1): 18-31.
- [5] LIZ G, PAN F, LIM K P, et al. Adaptive basic unit layer rate control for JVT [DB/OL]. [2009-11-17]. http://wftp3.itu.int/av-arch/jvt-site/2003-03-Pattaya/ JVT-G012r1.zip,2003.
- [6] MA S W, GAO W, LU Y. Rate-distortion analysis for H. 264/AVC video coding and its application to rate

control [J]. IEEE Transactions on Circuits and Systems for Video Technology, 2005, 15 (12): 1533-1544.

- [7] YUAN W, LIN S X, ZHANG Y D, et al. Optimum bit allocation and rate control for H. 264/AVC [J]. IEEE Transactions on Circuits and Systems for Video Technology, 2006, 16 (6): 705-715.
- [8] WAN S, CHANG Y L, YANG F Z. Frame-layer rate control for JVT video coding using improved ratedistortion model [J]. Image and Communications,  $2009, 24(3)$ : 139-157.
- [9] LIZG, GAO W, PAN F, et al. Adaptive rate control for H. 264 [J]. Journal of Visual Communication and Image Representation, 2006, 17 (2): 376-406.
- [10] LEONTARIS A, TOURAPIS A L. Rate control reorganization in the joint model (JM) reference software [DB/OL]. [2009-11-17]. http://wftp3.itu. int/av-arch/jvt-site/2007 \_ 04 \_ SanJose/JVT-W042. zip, 2007.
- [11] SONG H J, KUO C C J. A region-based H. 263 + Codec and its rate control for low VBR video [J]. IEEE Transactions on Multimedia, 2004, 6 (3): 489-500.
- [12] SUN Y, AHMAD I, LI D D, et al. Region-based rate control and bit allocation for wireless video transmission [J]. IEEE Transactions on Multimedia, 2006, 8 (1): 1-10.
- [13] LIU Y, LI Z G, CHAI Y. Region-of-interest based allocation  $for$ conversation resource video communication of H.  $264/AVC$  [ J]. **IEEE** Transactions on Circuits and Systems for Video Technology, 2008, 18 (1): 134-139.
- [14] Heinrich-Hertz-Institute. JVT Reference Software Version JM10. 2 [ CP/OL ]. Berlin, Germany: Heinrich-Hertz-Institute, 2009.
- [15] CHIANG T, ZHANG Y Q. A new rate control scheme using quadratic rate distortion model [J]. IEEE Transactions on Circuits and Systems for Video Technology, 1997, 7(1): 246-250.
- [16] PATEUX S, JUNG J. An excel add-in for computing ntegaard metric and its evolution [DB/OL]. [2009-11-17]. http://wftp3.itu.int/av-arch/video-site/0701 Mar/VCEG-AE07. zip, 2007.

(编辑 侯 湘)